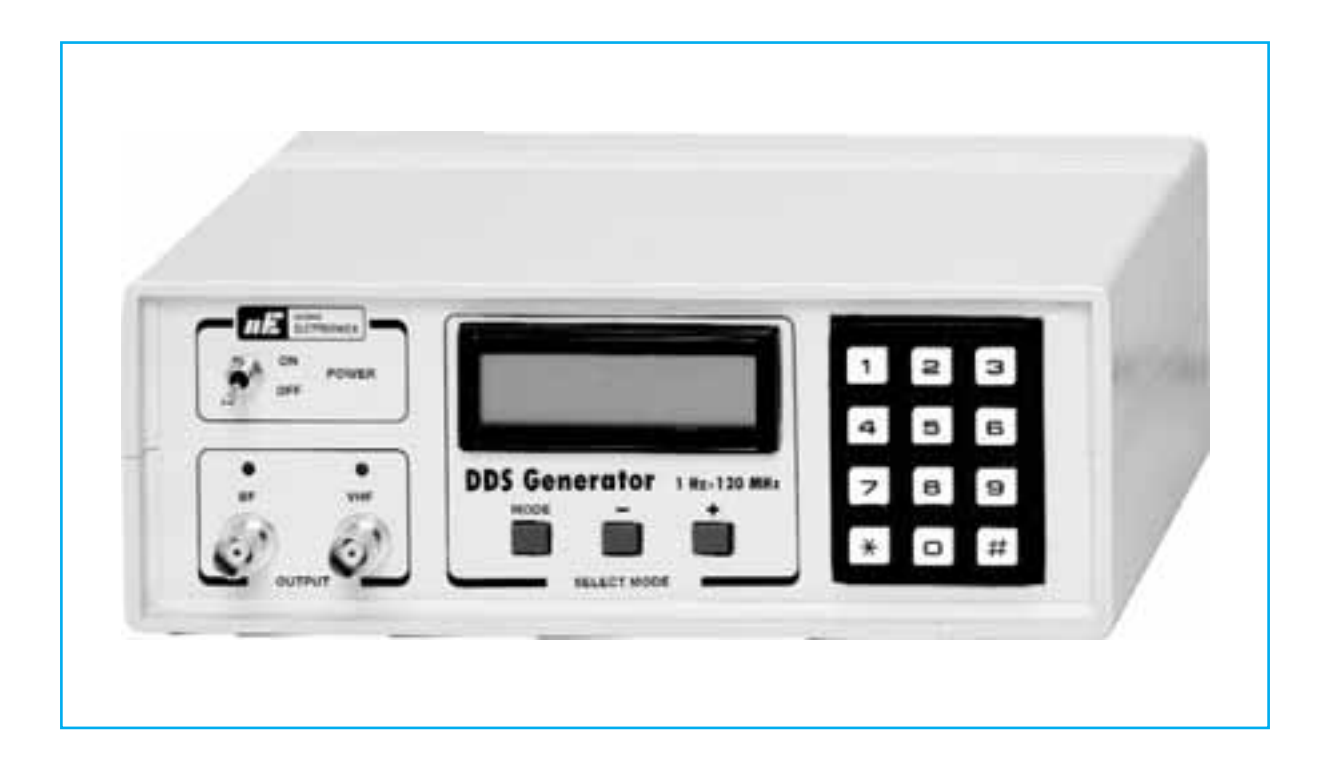

# NUEVA MEMORIA PARA

**Quien ha montado nuestro generador DDS presentado en la revista N.255, capaz de proporcionar una onda sinusoidal comprendida entre 1 Hz y 120 megahercios, ha podido constatar que su frecuencia permanece muy estable, con una precisión de 1 Hz en toda la gama. Para cumplir las numerosas solicitudes recibidas, hemos dotado a nuestro generador de la función adicional que se describe en este artículo.**

Ser capaces de apagar nuestro **generador** sin "perder" el valor de **frecuencia** que aparece en la **pantalla** representa un indudable beneficio para todos los que poseen el **generador** y no sólo para los técnicos que lo emplean de forma profesional y, al final del día lo apagan y han de reajustarlo al día siguiente para continuar su trabajo. ún equipo de la interrupción an de su trabajo repetirla al día siguiente.

Ahora, gracias a una modificación realizada por nuestros técnicos en la **EPROM** montada en el **generador**, si trabajamos, por ejemplo, con una **frecuencia** de 98.150.000 Hz y almacenamos ese valor, cuando volvamos a encender el equipo aparecerá en la **pantalla** 98.150.000 Hz que, corresponden a 98,150 Mhz.

Si estamos realizando otra tarea y tenemos ajustado el **generador** en 10.700.000 Hz y almacenamos este valor, podemos estar seguros de que, una vez más, reaparecer en la **pantalla** 10.700.000 Hz, correspondiente a 10,7 MHz si apagamos y luego encendemos nuestro equipo.

No obstante, siempre que se guarda una nueva **frecuencia**, la previamente almacenada se borra.

#### **LA NUEVA EPROM EP1645A CON MEMORIA**

Para obtener esta útil función de memoria es necesario reemplazar la vieja **EPROM** del **generador**.

Queremos precisar que los que han adquirido últimamente el kit **LX.1645** encontrarán en su interior la nueva memoria y pueden disfrutar de sus ventajas.

## EL GENERADOR DDS

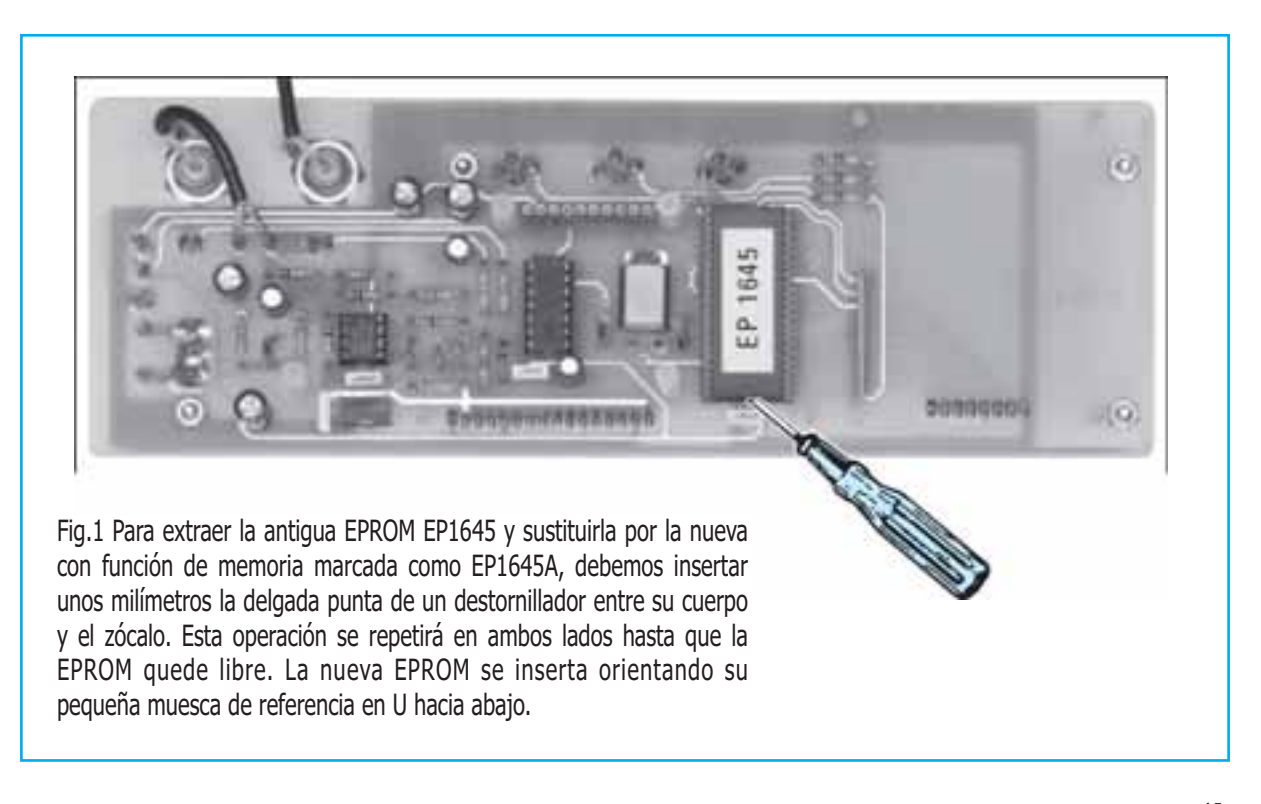

### Para INCLUIR una FRECUENCIA

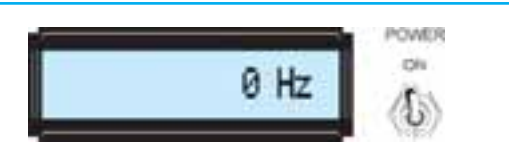

Fig.2 Si no se almacena ninguna frecuencia, cuando se enciende el generador siempre ha de aparecer 0 Hz, si almacenamos otra frecuencia aparecerá ésta

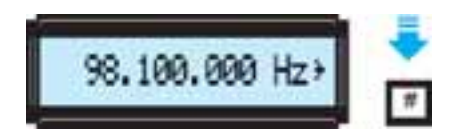

Fig.3 Por ejemplo, si deseamos obtener una frecuencia de 98.100.000 Hz, después de escribir este número, debemos presionar el botón "#" y junta a la iniciales Hz, parece la el símbolo de confirmación ">".

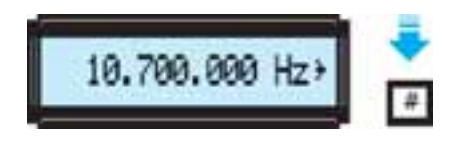

Fig.4 Si deseamos obtener una frecuencia de 10.700.000 Hz, tendremos que marcar estevnúmero y pulsar la tecla # para que junto a Hz aparezca ">". Si este no aparece, la frecuencia no se generará.

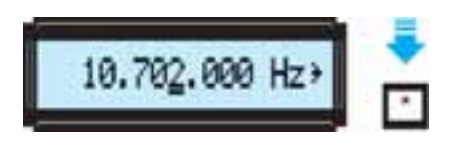

Fig.5 Para cambiar la frecuencia, pulsaremos la tecla "\*" para resaltar el número que deseamos cambiar y con los pulsadores "+" o "-" variaremos un dígito de la frecuencia.

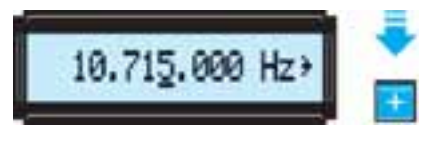

Fig.6 Manteniendo pulsadas las teclas "+" o " -" la frecuencia aumenta o disminuye progresivamente. Si utilizamos estos pulsadores para elegir la frecuencia ya no es necesario presionar la tecla "#" para su confirmación.

Los que quieran renovar su equipo, una vez en posesión de esta nueva **EPROM** y antes de insertarla en el circuito, deben extraer la antigua con sumo **cuidado**.

En este sentido, es posible que tengamos que deslizar la punta de un destornillador entre el cuerpo de la memoria y su zócalo para hacer una ligera palanca que facilite su extracción (ver fig.1).

Insistimos que es necesario realizar esta tarea con mucho **cuidado**, aplicando el destornillador por ambos lados, no forzando en exceso los pines de la **EPROM**.

Eliminado la antigua **EPROM**, podemos insertar la nueva orientando su muesca de referencia hacia abajo como se muestra en la figura 1.

#### **COMO USAR LA MEMORIA**

En el panel frontal del **generador** DDS la **pantalla** LCD muestra la **frecuencia** que se selecciona mediante el teclado numérico o los pulsadores "-" y "+".

Supongamos que queremos ajustar el **generador** para un **frecuencia** de 98.100.000 Hz., después de escribir este número, debemos presione el pulsador **#** (almohadilla) en el teclado a fin de que aparezca junto al símbolo Hz. ">" como confirmación (ver fig.7).

Si la **pantalla** no muestra el símbolo ">", el **generador** entregará ninguna **frecuencia**. Suponiendo que estamos realizando una calibración de **frecuencia** y se cambia a 98.153.000 Hz, si se desea almacenar este valor debemos presionar el botón de **MODE** hasta que la **pantalla** aparezca la palabra **STORE** (ver Fig.8).

En este punto la **frecuencia** ya está almacenada, de modo que si se apaga el **generador** incluso después de varias semanas, al encenderlo reaparecer 98.153.000 Hz.

## **Para MEMORIZAR una FRECUENCIA**

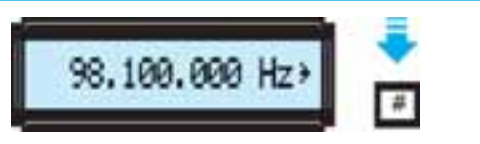

Fig.7 Si deseamos ajustar el Generador en la frecuencia de 98.100.000 Hercios, después de haber tecleado el número tendremos que oprimir la tecla de confirmación "#" de modo que a la derecha, después de la sigla Hz, aparezca el símbolo ">".

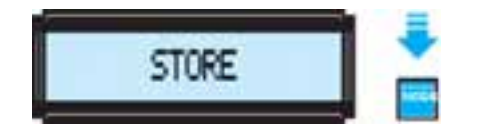

Fig.8 Para memorizar una frecuencia tendrá que oprimir la tecla MODE hasta que en la pantalla aparezca la inscripción STORE, que confirma que esta frecuencia ha sido memorizada.

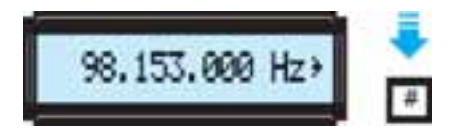

Fig.9 Si deseamos obtener una frecuencia de 98.153.000 Hz bastará con reescribirla y luego confirmarla oprimiendo la tecla "#". Si a la derecha no aparece la señal ">", el Generador no entregará ninguna frecuencia.

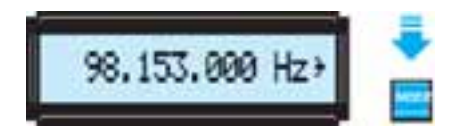

Fig.10 una vez aparezca el símbolo de confirmación ">", es posible memorizar la frecuencia que aparece sobre el display oprimiendo la tecla MODE hasta que se muestre la inscripción STORE.

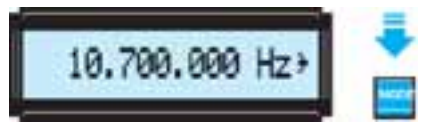

Fig.11 Si reemplazáramos la frecuencia de 98.153.000 Hz. por 10.700.00 Hz. y memorizamos este

último valor oprimiendo la tecla MODE, el valor anterior de 98.153.000 Hz será automáticamente borrado.

*Nota: Si mantiene pulsado el botón de MODE después de STORE se mostrarán en la pantalla, por ejemplo 0 + F, no tenemos que preocuparnos, porque la frecuencia ya está almacenada y, de hecho, si intentamos apagar y encender el generador, reaparecer 98.153.000 Hz.*

Si realizamos una nueva calibración, y el **generador** se sintoniza en 10.700.000 Hz, para almacenar este valor, pulsaremos el botón **MODE** hasta que en la **pantalla** aparezca **STORE** (ver Fig.8).

Obviamente, la **frecuencia** de 98.153.000 Hz anteriormente almacenados se suprimirá y se sustituirá con la nueva de 10.700.000 Hz.

Así, que si apagamos el **generador** y, lo encendemos a continuación, aparece en la **pantalla** siempre la última **frecuencia**.

### **COSTE DE REALIZACIÓN**

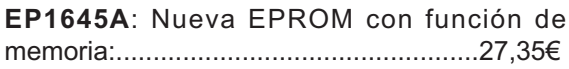

Estos precios no incluyen IVA

No hemos de tirar la vieja **EPROM**, porque, aunque esté privada de la función de memoria, sigue siendo perfectamente operativa.

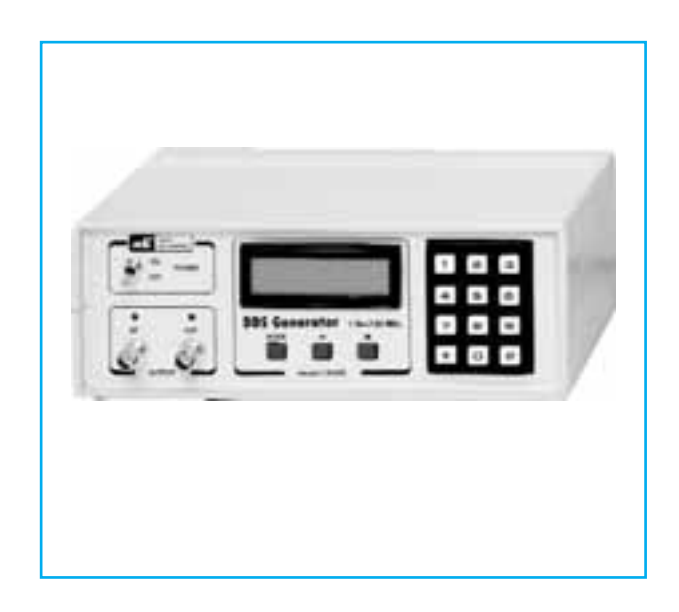